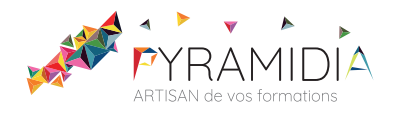

# **Adobe Dreamweaver CC initiation**

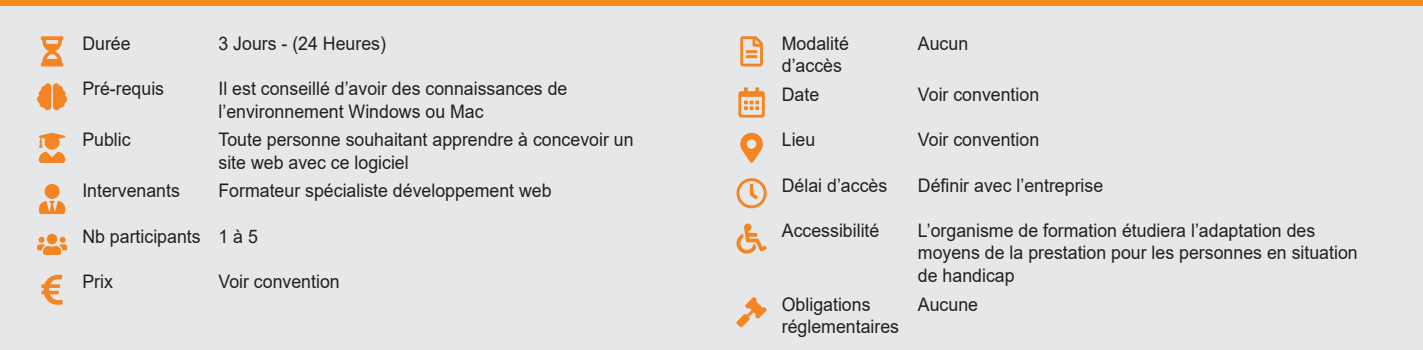

#### **Méthode pédagogique :**

Chaque apport théorique est suivi d'une phase de mise en pratique à travers des exercices appropriés ou de projet « métier » en relation avec l'activité du stagiaire. Mise en application des savoirs faire et techniques apprises.

#### **Outil pédagogique :**

Supports papiers/numériques

#### **Évaluation :**

Exercices de validation en continu et des appréciations tout au long de la formation : une note en pourcentage avec QCM d'entrée et QCM de sortie.

# **Validation :**

Attestation de fin de stage

### **OBJECTIF**

Maîtriser les principales fonctionnalités de Dreamweaver - Apprendre à concevoir un site Web avec ce logiciel, de la création des pages jusqu'à la mise en ligne.

## **PROGRAMME**

### **JOUR 1 :**

**Introduction**

### **Premiers pas avec Dreamweaver**

- **Atelier : Création d'un premier site**
	- Rappel code XHTML
- **Atelier : Création d'une page web pour le test des balises** • Balises HTML5
- 

## **JOUR 2 :**

- **Atelier : Création d'une page HTML5 pour le test des balises**
	- Styles CSS
- **Atelier : Donner du style aux pages précédemment créées.** • Création de sites web avec la méthode des tableaux
- **Atelier : Création d'un site avec le méthode des tableaux**
- Les formulaires
	- Mise en ligne de sites web avec Dreamweaver

### **JOUR 3 :**

- **Atelier : Mettre en ligne notre site web sur un serveur distant**
	- Utilisation des modèles

## **Atelier : Création de pages issues de modèle**

- Fonctions avancées de mise en forme
- Présentation du DHTML

### **Atelier : Création de menus dynamiques**

- Validation de formulaires, Effets-Spéciaux, Pop-Up
- Initiation au référencement
- Mise en page et impression

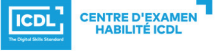

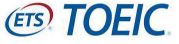